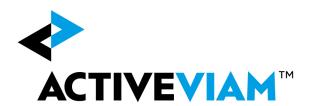

FRTB Accelerator
(Standard Approach)
Input File Formats
Version 2.1

### Contents

| 1. | Over  | erview                                             | 5            |
|----|-------|----------------------------------------------------|--------------|
|    | 1.1   | Configuration Files                                | <del>E</del> |
|    | 1.2   | SBM Sensitivity-specific Files                     | <del>(</del> |
|    | 1.3   | Bucket Files                                       | ε            |
|    | 1.4   | DRC Trade Level Files                              | <del>(</del> |
|    | 1.5   | Currency Files                                     | 7            |
| 2. | Trad  | de Attributes Input File Format                    | 8            |
|    | 2.1   | The File Pattern Match                             | 8            |
|    | 2.2   | File Purpose                                       | 8            |
|    | 2.3   | The Input Fields                                   | 8            |
| 3. | Cont  | ntents of the SBM Sensitivity-specific Input Files | 10           |
|    | 3.1   | Delta Input File Formats                           |              |
|    | 3.1.1 | .1 The File Pattern Match                          | 10           |
|    | 3.1.2 | .2 File Purpose                                    | 10           |
|    | 3.1.3 | .3 The Input Fields                                | 10           |
|    | 3.2   | Vega Input File Formats                            | 15           |
|    | 3.2.1 | .1 The File Pattern Match                          | 15           |
|    | 3.2.2 | .2 File Purpose                                    | 16           |
|    | 3.2.3 | · ·                                                |              |
|    | 3.3   | Curvature Input File Formats                       | 21           |
|    | 3.3.1 | .1 The File Pattern Match                          | 21           |
|    | 3.3.2 | .2 File Purpose                                    | 21           |
|    | 3.3.3 | ·                                                  |              |
| 4. | Buck  | kets                                               | 27           |
|    | 4.1   | CSR non-Sec Buckets                                | 27           |
|    | 4.1.1 | .1 The File Pattern Match                          | 27           |
|    | 4.1.2 | .2 File Purpose                                    | 27           |
|    | 4.1.3 | .3 The Input Fields                                | 27           |
|    | 4.2   |                                                    |              |
|    | 4.2.1 |                                                    |              |
|    | 4.2.2 | .2 File Purpose                                    | 27           |
|    | 4.2.3 |                                                    |              |
|    | 4.3   | CSR Sec non-CTP Buckets                            | 28           |
|    | 4.3.1 | .1 The File Pattern Match                          | 28           |
|    | 4.3.2 | .2 File Purpose                                    | 28           |
|    | 4.3.3 | .3 The Input Fields                                | 28           |
|    | 4.4   | CSR non-Sec Bucket Descriptions File               | 29           |
|    | 4.4.1 | .1 The File Pattern Match                          | 29           |
|    | 4.4.2 |                                                    |              |
|    | 4.4.3 | .3 The Input Fields                                | 29           |
|    | 4.5   | CSR Sec CTP Bucket Descriptions File               |              |
|    | 4.5.1 | .1 The File Pattern Match                          | 30           |
|    | 4.5.2 | .2 File Purpose                                    | 30           |

|    | 4.5.3    | The Input Fields                                   | 30   |
|----|----------|----------------------------------------------------|------|
|    | 4.6 CSI  | R Sec non-CTP Bucket Descriptions File             | 31   |
|    | 4.6.1    | The File Pattern Match                             | 31   |
|    | 4.6.2    | File Purpose                                       | 31   |
|    | 4.6.3    | The Input Fields                                   | 31   |
|    | 4.7 Eq.  | uity Buckets                                       | 31   |
|    | 4.7.1    | The File Pattern Match                             | 31   |
|    | 4.7.2    | File Purpose                                       | 31   |
|    | 4.7.3    | The Input Fields                                   | 32   |
|    | 4.8 Co   | mmodity Buckets                                    | 32   |
|    | 4.8.1    | The File Pattern Match                             | 32   |
|    | 4.8.2    | File Purpose                                       | 32   |
|    | 4.8.3    | The Input Fields                                   | 32   |
| 5. | DRC Tra  | de Level Input File Formats                        | 34   |
|    | 5.1 DR   | C Trade Level Input File (non-Sec and Sec non-CTP) | 34   |
|    | 5.1.1    | The File Pattern Match                             | . 34 |
|    | 5.1.2    | File Purpose                                       | 34   |
|    | 5.1.3    | The Input Fields                                   | 34   |
|    | 5.2 Ins  | trument to LGD File                                | 35   |
|    | 5.2.1    | The File Pattern Match                             | 35   |
|    | 5.2.2    | File Purpose                                       | 35   |
|    | 5.2.3    | The Input Fields                                   | 35   |
|    | 5.3 DR   | C non-Sec Default Risk Weights File                | 36   |
|    | 5.3.1    | The File Pattern Match                             | 36   |
|    | 5.3.2    | File Purpose                                       | 36   |
|    | 5.3.3    | The Input Fields                                   | 36   |
|    | 5.4 DR   | C Buckets                                          | 37   |
|    | 5.4.1    | The File Pattern Match                             | 37   |
|    | 5.4.2    | File Purpose                                       | 37   |
|    | 5.4.3    | The Input Fields                                   | 37   |
|    | 5.5 DR   | C Seniority Description File                       | 38   |
|    | 5.5.1    | The File Pattern Match                             | 38   |
|    | 5.5.2    | File Purpose                                       | 38   |
|    | 5.5.3    | The Input Fields                                   | 38   |
|    | 5.6 DR   | C non-Sec Obligor Weight Override                  | 38   |
|    | 5.6.1    | The File Pattern Match                             | 38   |
|    | 5.6.2    | File Purpose                                       | 39   |
|    | 5.6.3    | The Input Fields                                   | 39   |
|    | 5.7 DR   | C Sec non-CTP ERBA Risk Weight                     | 39   |
|    | 5.7.1    | The File Pattern Match                             | 39   |
|    | 5.7.2    | File Purpose                                       | 39   |
|    | 5.7.3    | The Input Fields                                   | 39   |
| ŝ. | Portfoli | o Input File Formats                               | 41   |
|    | 6.1 Les  | gal Entity and Book Input File Formats             | 41   |

|    | 6.1.1    | The Legal Entity File Pattern Match       | 41 |
|----|----------|-------------------------------------------|----|
|    | 6.1.2    | File Purpose                              | 41 |
|    | 6.1.3    | The Input Fields                          | 41 |
|    | 6.1.4    | The Book File Pattern Match               |    |
|    | 6.1.5    | File Purpose                              | 41 |
|    | 6.1.6    | The Input Field                           |    |
| 7. | FX Rate: | s File Formats                            |    |
|    |          | e File Pattern Match                      |    |
|    |          | File Purpose                              |    |
|    |          | e Input Fields                            |    |
|    |          | y File Formats                            |    |
|    |          | ,<br>RR Major Currency Input File Formats |    |
|    | 8.1.1    | The File Pattern Match                    |    |
|    | 8.1.2    | File Purpose                              |    |
|    | 8.1.3    | The Input Fields                          |    |
|    | 0.1.0    | ···• ··· p ·· · · · · · · · · · · · · ·   |    |

### 1. Overview

This document contains the file formats for the CSV files that can be used by clients as input to the ActivePivot FRTB (SA) Accelerator Reference Implementation.

Sample input files are included in the source distribution. These files are loaded during testing of the reference implementation and provide examples of each of the file types.

Firstly, the format of the Trade Attributes file is shown, together with the definitions of all the fields within each 'record' (i.e. row). This file is common between the SA and IMA Implementations.

The first table in this section contains an extract from a spreadsheet that indicates the Risk Classes for which each field is valid and meaningful.

Following this, there is table that provides the definitions of all of the fields within each Trade Input record.

Next there is a section which contains spreadsheets and tables for each of the sensitivities, Delta, Vega and Curvature.

For each sensitivity, there is a table that shows each field and the Risk Classes for which this field is valid and required.

Below the information for each of these sensitivities (Delta, Vega and Curvature), there is a table that shows every field, together with a general definition for that field. It also provides, where applicable, specific definitions for the field, related to each of the Risk Classes for which the field is required.

The sets of files for SA include:

- Configuration files
- SBM sensitivity-specific files
- Buckets
- DRC trade level files
- Currency files

**Note on glob:** The FRTB Accelerator uses glob patterns with the (\*) asterisk wildcard character to identify the relevant file names for each category of input file. For example, the pattern \*\*/FXData\*.csv matches all CSV files with names beginning with the string "FXData" in any subdirectory.

In this guide, the File Pattern Match section for each of the input files specifies the glob pattern used. However, the glob prefix is omitted as it is now injected automatically.

You can customize the glob patterns in the frtb-data-load.properties file.

## 1.1 Configuration Files

These files are shared between IMA, IMA Summary and SA and are included in this document for completeness for those clients only implementing SA:

- Trade Attributes Input File (see chapter 2 Trade Attributes Input File Format)
- Legal Entity Parent Child Input File (see chapter 6 Portfolio Input File Formats Portfolio Input File Formats)
- Book Parent Child Input File (see chapter 6 Portfolio Input File Formats)
- FX Rates Input File (see chapter 7 FX Rates File Formats)

## 1.2 SBM Sensitivity-specific Files

See chapter 3 - SBM Sensitivity-specific Input Files

- Delta Input File
- Vega Input File
- Curvature Input File

#### 1.3 Bucket Files

See chapter 4 - Buckets

- CSR non-Sec Buckets
- CSR Sec CTP Buckets
- CSR Sec non-CTP Buckets
- CSR non-Sec Bucket Descriptions File
- CSR Sec CTP Bucket Descriptions File
- CSR Sec non-CTP Bucket Descriptions File
- Equity Buckets
- Commodity Buckets

#### 1.4 DRC Trade Level Files

See chapter 5 - DRC Trade Level Input File Formats

• DRC Trade Level Input File

- Instrument to LGD File
- DRC non-Sec Default Risk Weights File
- DRC Buckets File
- DRC Seniority Description File
- DRC non-Sec Obligor Weight Override File
- DRC Sec non-CTP ERBA Risk Weight File

# 1.5 Currency Files

• GIRR Major Currency Input File (see chapter 8 – Currency File Formats)

# 2. Trade Attributes Input File Format

#### 2.1 The File Pattern Match

The pattern match for the Trade Attributes file is: \*\*{Trade\_Attributes,SA\_Trades}\*.csv (see "Note on glob" in the Overview section)

### 2.2 File Purpose

This file describes the trade, including book and legal entity, notional and prevent value.

## 2.3 The Input Fields

The Trades/Positions input fields are shown within the following table:

|                 | AsOfDate | Tradeld | Book | Legal Entity | Notional | Notional Ccy | PresentValue | PVCcy | ResidualRisk | ExoticUnderlying | OtherResidualRiskType |                 |
|-----------------|----------|---------|------|--------------|----------|--------------|--------------|-------|--------------|------------------|-----------------------|-----------------|
| Component       |          |         |      |              |          |              |              |       |              |                  |                       | Component       |
| SBM             | ✓        | ✓       | ✓    | ✓            |          |              | Opt          | Opt   |              |                  |                       | SBM             |
| RRAO            | ✓        | ✓       | ✓    | ✓            | ✓        | ✓            |              |       | ✓            | ✓                | Opt                   | RRAO            |
| DRC non-Sec     | ✓        | ✓       | ✓    | ✓            | ✓        | ✓            | ✓            | ✓     |              |                  |                       | DRC non-Sec     |
| DRC Sec non-CTP | ✓        | ✓       | ✓    | ✓            | ✓        | ✓            | ✓            | ✓     |              |                  |                       | DRC Sec non-CTP |
|                 |          |         |      |              |          |              |              |       |              |                  |                       |                 |

Three cells are marked as 'Opt' meaning Optional. For SBM Curvature only, if PVApplied is 'No' (within a Curvature Sensitivities row), then 'PresentValue' and 'PVCcy' are required. The definitions of the above fields are as follows:

| Field        | Field Type          | Description                                                                                                    |
|--------------|---------------------|----------------------------------------------------------------------------------------------------|
| AsOfDate     | Date 'YYYY-MM-DD'   | Timestamp (at close of business) for the data.                                                                                               |
| Tradeld      | String              | (e.g. "IR_IRSWAP_LIBOR3M", "EQ_12345677", etc.) – if coming from multiple systems may need to prepend source system to the id for uniqueness |
| Book         | Alphanumeric String | The book to map the trade to (must match the node in the Book Hierarchy)                                                                     |
| Legal Entity | Alphanumeric String | Legal Entity to map the trade to (must match the node in the Legal Entity Hierarchy)                                                         |

| Field                 | Field Type | Description                                                                 |  |  |  |  |  |
|-----------------------|------------|-----------------------------------------------------------------------------|--|--|--|--|--|
| Notional              | Double     | Notional of trade/position (used for RRAO and DRC)                          |  |  |  |  |  |
| NotionalCcy           | String     | Currency of notional                                                        |  |  |  |  |  |
| PresentValue          | Double     | Current present value of trade/position (used in curvature and DRC)         |  |  |  |  |  |
| PVCcy                 | String     | Currency of present value                                                   |  |  |  |  |  |
| ResidualRisk          | 'Y' or 'N' | Indicates trade/position subject to residual risk add-on                    |  |  |  |  |  |
| ExoticUnderlying      | 'Y' or 'N' | If yes and residual risk, risk weight = 1% otherwise if residual risk,      |  |  |  |  |  |
|                       |            | weight = .1%                                                                |  |  |  |  |  |
| OtherResidualRiskType | String     | Optional data - valid if ExoticUnderlying = 'N'. Suggested valid values are |  |  |  |  |  |
|                       |            | "GAP", "CORRELATION", 'BEHAVIORIAL", "OTHER"                                |  |  |  |  |  |

# 3. SBM Sensitivity-specific Input Files

The following section provides screenshots and tables containing descriptions of the required input files specific to Delta, Vega and Curvature.

## 3.1 Delta Input File Formats

#### 3.1.1 The File Pattern Match

The pattern match for the Delta file is: \*\*/SB\*\_Delta\_Sensitivities\*.csv (see "Note on glob" in the Overview section)

#### 3.1.2 File Purpose

This file defines the Delta sensitivities, including a description of the risk factor.

### 3.1.3 The Input Fields

The Delta input fields are shown within the following table:

|                 |   | AsOfDate | Tradeld | DeltaCcy | DeltaSensitivities | RiskClass | SensitivityDates | RiskFactor | RiskFactorType | RiskFactorCcy | Underlying | CSRQuality | CSRSector | CSRTranche | EquityEconomy | EquityMarketCap | EquitySector | CmtyLocation | CmtyTime | CmtyGrade | CmtyRoute | FXCounterCurrency | Optionality | CSRRating | FxComplexDelta | FxOtherCcy | FXDivisorEligibility |                |
|-----------------|---|----------|---------|----------|--------------------|-----------|------------------|------------|----------------|---------------|------------|------------|-----------|------------|---------------|-----------------|--------------|--------------|----------|-----------|-----------|-------------------|-------------|-----------|----------------|------------|----------------------|----------------|
| Risk Class      |   |          |         |          |                    |           |                  |            |                |               |            |            |           |            |               |                 |              |              |          |           |           |                   |             |           |                |            |                      | Risk Class     |
| GIRR            |   | <b>✓</b> | <       | ✓        | ✓                  | ✓         | ✓                | Opt        | ✓              | <b>\</b>      | ✓          |            |           |            |               |                 |              |              |          |           |           |                   | <b>\</b>    |           |                |            |                      | GIRR           |
| CSR non-Sec     |   | ✓        | ✓       | ✓        | ✓                  | ✓         | ✓                | Opt        | ✓              |               | ✓          | <b>✓</b>   | <b>✓</b>  |            |               |                 |              |              |          |           |           |                   | <b>\</b>    | <b>\</b>  |                |            |                      | CSR non-Sec    |
| CSR Sec CTP     |   | <b>✓</b> | <       | ✓        | ✓                  | ✓         | ✓                | Opt        | ✓              |               | <b>✓</b>   | ✓          | ✓         |            |               |                 |              |              |          |           |           |                   | <b>✓</b>    | <b>✓</b>  |                |            |                      | CSR Sec CTP    |
| CSR Sec non-CTP |   | ✓        | ✓       | ✓        | ✓                  | ✓         | ✓                | Opt        | ✓              |               | ✓          | ✓          | ✓         | ✓          |               |                 |              |              |          |           |           |                   | ✓           | ✓         |                |            |                      | CSR Sec non-CT |
| Equity          |   | ✓        | ✓       | ✓        | ✓                  | ✓         |                  | Opt        | ✓              |               |            |            |           |            | ✓             | ✓               | ✓            |              |          |           |           |                   | ✓           |           |                |            |                      | Equity         |
| Commodity       | Ī | ✓        | ✓       | ✓        | ✓                  | ✓         | ✓                | Opt        | Opt            |               | ✓          | ✓          | ✓         |            |               |                 |              | ✓            | ✓        | ✓         | ✓         |                   | ✓           |           |                |            |                      | Commodity      |
| FX              |   | ✓        | ✓       | ✓        | ✓                  | ✓         |                  | Opt        |                |               |            |            |           |            |               |                 |              |              |          |           |           | ✓                 | ✓           |           | Opt            | Opt        | Opt                  | FX             |

The definitions/ meanings of the Delta input fields shown above are as follows:

| Field              | Field Type           | Risk Class  | Description                                                                                                    |
|--------------------|----------------------|-------------|----------------------------------------------------------------------------------------------------|
| AsOfDate           | Date<br>'YYYY-MM-DD' |             | Timestamp (at close of business) for the data.                                                                                               |
| TradeId            | String               |             | (e.g. "IR_IRSWAP_LIBOR3M", "EQ_12345677", etc.) – if coming from multiple systems may need to prepend source system to the id for uniqueness |
| DeltaCcy           | String               |             | Currency of the Delta sensitivities provided                                                                                                 |
| DeltaSensitivities | Double Array or      |             | Single value or vector of delta sensitivities                                                                                                |
|                    | Double,              | GIRR        | Vector of Sensitivities                                                                                                    |
|                    |                      | CSR non-Sec | Vector of Sensitivities                                                                                                    |

<sup>© 2017-2019</sup> ActiveViam ALL RIGHTS RESERVED. This material is the CONFIDENTIAL and PROPRIETARY property of ActiveViam. Any unauthorized use, reproduction or transfer of this material is strictly prohibited.

| Field            | Field Type           | Risk Class  | Description                                           |
|------------------|----------------------|-------------|-------------------------------------------------------|
|                  | separated by         | CSR Sec CTP | Vector of Sensitivities                               |
|                  | semicolons           | CSR Sec     | Vector of Sensitivities                               |
|                  |                      | non-CTP     |                                                       |
|                  |                      | Equity      | Sensitivity (single value)                            |
|                  |                      | Commodity   | Vector of Sensitivities                               |
|                  |                      | FX          | Sensitivity (single value)                            |
| RiskClass        | String               |             | Defines the risk class that the delta data            |
|                  |                      |             | represents                                            |
|                  |                      | GIRR        | "GIRR"                                                |
|                  |                      | CSR non-Sec | "CSR non-Sec"                                         |
|                  |                      | CSR Sec CTP | "CSR Sec CTP"                                         |
|                  |                      | CSR Sec     | "CSR Sec non-CTP"                                     |
|                  |                      | non-CTP     |                                                       |
|                  |                      | Equity      | "Equity"                                              |
|                  |                      | Commodity   | "Commodity"                                           |
|                  |                      | FX          | "FX"                                                  |
| SensitivityDates | String Array or      |             | Vector of dates that correspond to the Delta          |
| ·                | String with set      |             | sensitivities. If dates are not provided, Delta       |
|                  | format, separated by |             | Sensitivities are assumed to map to prescribed        |
|                  | semicolons           |             | vertices. For FX and Equity, this value should be     |
|                  |                      |             | NULL                                                  |
|                  |                      | GIRR        | See description above. Note: For inflation and        |
|                  |                      |             | basis curves, this field can be left empty.           |
|                  |                      | CSR non-Sec | See description above                                 |
|                  |                      | CSR Sec CTP | See description above                                 |
|                  |                      | CSR Sec     | See description above                                 |
|                  |                      | non-CTP     |                                                       |
|                  |                      | Commodity   | See description above                                 |
| RiskFactor       | String               |             | Underlying risk factor (may be more than one) of      |
|                  |                      |             | the risk class. It is expected that the risk factor   |
|                  |                      |             | name encompasses the definition of the risk           |
|                  |                      |             | factor per the FRTB specification (paragraphs 59-     |
|                  |                      |             | 66). This field is optional. If not provided, it must |
|                  |                      |             | be generated from the 'Underlying' column             |
|                  |                      | GIRR        | Name of underlying curve (e.g. UsdLibor3m). If        |
|                  |                      |             | RiskFactor is not provided in the input file, then it |
|                  |                      |             | is calculated as (Underlying + RiskFactorType).       |
|                  |                      | CSR non-Sec | Name of issuer credit spread curve plus basis         |
|                  |                      |             | (Bond or CDS). If RiskFactor is not provided in the   |
|                  |                      |             | input file, then it is calculated as (Underlying +    |
|                  |                      | 000 0       | RiskFactorType).                                      |
|                  |                      | CSR Sec CTP | Name of issuer credit spread curve plus basis         |
|                  |                      |             | (Bond or CDS). If RiskFactor is not provided in the   |
|                  |                      |             | input file, then it is calculated as (Underlying +    |
|                  |                      |             | RiskFactorType).                                      |

<sup>© 2017-2019</sup> ActiveViam ALL RIGHTS RESERVED. This material is the CONFIDENTIAL and PROPRIETARY property of ActiveViam. Any unauthorized use, reproduction or transfer of this material is strictly prohibited.

| Field          | Field Type | Risk Class         | Description                                                                                                    |
|----------------|------------|--------------------|----------------------------------------------------------------------------------------------------|
|                |            | CSR Sec<br>non-CTP | Name of issuer tranche, credit spread curve. If RiskFactor is not provided in the input file, then it is calculated as (Underlying + Tranche + RiskFactorType).                                                                                                    |
|                |            | Equity             | Name of equity plus type (spot or repo) (e.g. "IBM_SPOT"). If RiskFactor is not provided in the input file, then it is calculated as (Underlying + RiskFactorType).                                                                                                    |
|                |            | Commodity          | Unique commodity name should include commodity name, grade, and delivery time. If RiskFactor is not provided in the input file, then it is calculated as (Underlying + Grade + Location).                                                                                                    |
|                |            | FX                 | A currency pair (the exchange rate used in the calculation of the sensitivity). If omitted, it is generated from the underlying and FXCounterCurrency. <b>Note:</b> For Delta and Curvature, BCBS 547 defines the risk factor as only a single currency. To support multiple jurisdictions, the accelerator also needs to be able to distinguish Delta and Curvature risk factors by their reporting currency, hence a currency pair is used. |
| RiskFactorType | String     |                    | Type of underlying risk factor. Needed for some risk classes.                                                                                                    |
|                |            | GIRR               | Defines type of underlying curve. Valid values are: "Yield", "Basis", or "Inflation"                                                                                                    |
|                |            | CSR non-Sec        | Defines basis of CSR "BOND" or "CDS"                                                                                                    |
|                |            | CSR Sec CTP        | Defines basis of CSR "BOND" or "CDS"                                                                                                    |
|                |            | CSR Sec<br>non-CTP | Defines basis of CSR "BOND" or "CDS"                                                                                                    |
|                |            | Equity             | Equity type: "Spot" or "Repo" (OR must contain "Spot" or "Repo")                                                                                                    |
|                |            | Commodity          | Commodity Type. Proposed list is as follows:  'Energy-Solid' 'Energy-Liquid' 'Energy-Electric and carbon trading'                                                                                                    |
|                |            |                    | 'Freight' 'Gaseous Combustibles' 'Non-precious Metals'                                                                                                    |
|                |            |                    | 'Precious Metals' 'Grains & Oilseed'                                                                                                    |
|                |            |                    | 'Livestock & Diary' 'Softs and other agriculturals'                                                                                                    |
|                |            |                    | 'Other'                                                                                                    |
| RiskFactorCcy  | String     |                    | Valid for GIRR Only                                                                                                    |

| Field      | Field Type | Risk Class                                                    | Description                                                                                                    |
|------------|------------|---------------------------------------------------------------|----------------------------------------------------------------------------------------------------|
|            |            | GIRR                                                          | This is the currency of the curve and equals the bucket.                                                                                                    |
| Underlying | String     | GIRR CSR non-Sec CSR Sec CTP CSR Sec non-CTP Equity Commodity | Represents the primary component of the risk factor. For example, a risk factor for commodity might include commodity name, grade, time etc. In this sense, we want to capture just the name of the commodity  Name of curve (may be the same as risk factor)  Name of issuer credit spread curve  Name of issuer credit spread curve  Name of issuer credit spread curve  Name of equity issuer  Unique commodity name without any additional identifying data such as delivery time, freight |
|            |            | FX                                                            | route, etc.  This should be a single currency. It is the risk factor (as defined in BCBS 457).                                                                                                    |
| CSRQuality | String     | CSR non-Sec<br>CSR Sec CTP                                    | Valid only for the CSR RiskClasses:  "CSR non-Sec"  "CSR Sec CTP"  "CSR Sec non-CTP" - needed for Vega bucket  Values must match "Buckets" file  Values must match "Buckets" file                                                                                                    |
|            |            | CSR Sec<br>non-CTP                                            | Values must match "Buckets" file                                                                                                    |
| CSRSector  | String     |                                                               | Valid only for the CSR RiskClasses: "CSR non-Sec" "CSR Sec CTP" "CSR Sec non-CTP" - needed for Vega bucket                                                                                                    |
|            |            | CSR non-Sec                                                   | Values must match "Buckets" file Example values are: 'Sovereign' 'Local Govt' 'Financials' 'Basic Materials' 'CSG' (consumer goods and services) 'Tech' 'Health and Utilities' 'Covered Bonds' 'Other'                                                                                                    |
|            |            | CSR Sec CTP                                                   | Values must match "Buckets" file Example values are: 'Sovereign'                                                                                                    |

<sup>© 2017-2019</sup> ActiveViam ALL RIGHTS RESERVED. This material is the CONFIDENTIAL and PROPRIETARY property of ActiveViam. Any unauthorized use, reproduction or transfer of this material is strictly prohibited.

| Field           | Field Type       | Risk Class         | Description                                                                                                    |
|-----------------|------------------|--------------------|----------------------------------------------------------------------------------------------------|
|                 |                  |                    | 'Local Govt' 'Financials' 'Basic Materials' 'CSG' (consumer goods and services) 'Tech' 'Health and Utilities' 'Covered Bonds' 'Other'                                                                           |
|                 |                  | CSR Sec<br>non-CTP | Values must match "Buckets" file Example values are: 'RMBS-Prime' 'RMBS-Mid-Prime' 'RMBS-Sub-Prime' 'CMBS' 'ABS-Student Loans' 'ABS-Credit Cards' 'ABS-Auto' 'CLO-non-CTP' 'Other'                              |
| CSRTranche      | String (for now) | CSR Sec            | Required only for RiskClass: "CSR Sec non-CTP" - needed for correlation Tranche (needed for correlation calculation)                                                                                            |
| EquityEconomy   | String           | Equity             | Valid for Equity only - needed for Vega bucket Valid values are 'Emerging Market', 'Advanced Economy', or 'Other'                                                                                               |
| EquityMarketCap | String           | Equity             | Valid for Equity only - needed for Vega bucket Valid values are 'Large' 'Small', or 'Other'                                                                                                    |
| EquitySector    | String           | Equity             | Valid for Equity only - needed for Vega bucket  Value can be anything but must match the  "Buckets" file  Example values are  "CSG"  "Telecommunications-Industrials"  "Basic Materials"  "Financials"  "Other" |
| CmtyLocation    | String           | Commodity          | Valid for Commodity only - needed for correlation  String describing delivery location (e.g.                                                                                                    |
|                 |                  | Commodity          | "Northeast")                                                                                                    |
| CmtyTime        | String           |                    | Valid for Commodity only - needed for correlation                                                                                                    |
|                 |                  | Commodity          | String to determine time of delivery (e.g. 'Summer', 'Q2')                                                                                                    |

<sup>© 2017-2019</sup> ActiveViam ALL RIGHTS RESERVED. This material is the CONFIDENTIAL and PROPRIETARY property of ActiveViam. Any unauthorized use, reproduction or transfer of this material is strictly prohibited.

| Field                | Field Type | Risk Class  | Description                                                                                                    |
|----------------------|------------|-------------|----------------------------------------------------------------------------------------------------|
| CmtyGrade            | String     |             | This field is ignored in the calculations. Note: If two risk factors differed by the grade, they will now be the same risk factor.                                                                                                    |
|                      |            | Commodity   |                                                                                                    |
| CmtyRoute            | String     |             | Valid for Commodity only                                                                                                    |
|                      |            | Commodity   | Defines the route used for delivery (e.g. "dry-bulk")                                                                                                    |
| FXCounterCurrency    | String     |             | Valid for FX only                                                                                                    |
|                      |            | FX          | This should be set to the "reporting currency" or the "base currency" if the base currency approach is being used.                                                                                                    |
| Optionality          | 'Y' or 'N' |             | Indicates whether the instrument has optionality (See BCBS 457 [MAR21.2]). It is set to 'Y' for instruments with optionality (and hence with Vega and Curvature risk); set to 'N' for trades without optionality (with no Vega and Curvature risk). |
| CSRRating            | String     |             | Valid for CSR non-Sec only                                                                                                    |
|                      |            | CSR non-Sec | Set to "high" for covered bonds with rating AA- or above; otherwise set to "low" or leave blank                                                                                                    |
| FxComplexDelta       | String     |             | Valid for FX only                                                                                                    |
|                      |            | FX          | Set to "Y" if the trade is too complex to automatically translate the sensitivities from the base currency or between jurisdictions; otherwise set to "N" or leave blank.                                                                           |
| FxOtherCcy           | String     |             | Valid for FX only                                                                                                    |
|                      |            | FX          | If this currency involves a currency pair, the other currency in the pair.                                                                                                    |
| FXDivisorEligibility | String     |             | Valid for FX only                                                                                                    |
|                      |            | FX          | Y/N flag indicating whether the divisor specified in [MAR21.98] can be applied.                                                                                                    |
|                      |            |             | Y: The trade does not reference the<br>"reporting currency" (or "base currency"<br>if the base currency approach is being<br>used).                                                                                                    |
|                      |            |             | <ul> <li>N: The trade references the "reporting<br/>currency" (or "base currency" if the base<br/>currency approach is being used).</li> </ul>                                                                                                    |

# 3.2 Vega Input File Formats

### 3.2.1 The File Pattern Match

The pattern match for the Vega file is: \*\*/SB\*\_Vega\_Sensitivities\*.csv (see "Note on glob" in the Overview section)

## 3.2.2 File Purpose

This file defines the Vega sensitivities, including a description of the risk factor.

## 3.2.3 The Input Fields

The Vega input fields are shown within the following table:

|                 | <br>     |         |           |                |                    |                   |         |             |                |               |            |            |           |            |               |                 |              |              |          |           |           |                   |                 |
|-----------------|----------|---------|-----------|----------------|--------------------|-------------------|---------|-------------|----------------|---------------|------------|------------|-----------|------------|---------------|-----------------|--------------|--------------|----------|-----------|-----------|-------------------|-----------------|
|                 | AsOfDate | Tradeld | RiskClass | OptionMaturity | UnderlyingMaturity | VegaSensitivities | VegaCcy | Risk Factor | RiskFactorType | RiskFactorCcy | Underlying | CSRQuality | CSRSector | CSRTranche | EquityEconomy | EquityMarketCap | EquitySector | CmtyLocation | CmtyTime | CmtyGrade | CmtyRoute | FXCounterCurrency |                 |
| Risk Class      |          |         |           |                |                    |                   |         |             |                |               |            |            |           |            |               |                 |              |              |          |           |           |                   | Risk Class      |
| GIRR            | ✓        | ✓       | ✓         | ✓              | ✓                  | ✓                 | ✓       | Opt         |                | ✓             | ✓          |            |           |            |               |                 |              |              |          |           |           |                   | GIRR            |
| CSR non-Sec     | ✓        | ✓       | ✓         | ✓              |                    | ✓                 | ✓       | Opt         | ✓              |               | ✓          | ✓          | ✓         |            |               |                 |              |              |          |           |           |                   | CSR non-Sec     |
| CSR Sec CTP     | ✓        | ✓       | ✓         | ✓              |                    | ✓                 | ✓       | Opt         | ✓              |               | ✓          | ✓          | ✓         |            |               |                 |              |              |          |           |           |                   | CSR Sec CTP     |
| CSR Sec non-CTP | ✓        | ✓       | ✓         | ✓              |                    | ✓                 | ✓       | Opt         | ✓              |               | ✓          | ✓          | ✓         | ✓          |               |                 |              |              |          |           |           |                   | CSR Sec non-CTP |
| Equity          | ✓        | ✓       | ✓         | ✓              |                    | ✓                 | ✓       | Opt         |                |               | ✓          |            |           |            | ✓             | ✓               | ✓            |              |          |           |           |                   | Equity          |
| Commodity       | ✓        | ✓       | ✓         | ✓              |                    | ✓                 | ✓       | Opt         | Opt            |               | ✓          |            |           |            |               |                 |              | ✓            | ✓        | ✓         | ✓         |                   | Commodity       |
| FX              | ✓        | ✓       | ✓         | ✓              |                    | ✓                 | ✓       | Opt         |                |               | ✓          |            |           |            |               |                 |              |              |          |           |           | ✓                 | FX              |
|                 |          |         |           |                |                    |                   |         |             |                |               |            |            |           |            |               |                 |              |              |          |           |           |                   |                 |
|                 |          |         |           |                |                    |                   | _       |             |                |               |            |            |           |            |               |                 |              |              |          |           |           |                   |                 |

The definitions/meanings of the fields for Vega shown above are as follows:

| Field              | Field Type                                                                  | Risk Class         | Description                                                                                                    |
|--------------------|-----------------------------------------------------------------------------|--------------------|----------------------------------------------------------------------------------------------------|
| AsOfDate           | Date<br>'YYYY-MM-DD'                                                        |                    | Timestamp (at close of business) for the data.                                                                                                    |
| Tradeld            | String                                                                      |                    | (e.g. "IR_IRSWAP_LIBOR3M", "EQ_12345677", etc.) – if coming from multiple systems may need to prepend source system to the id for uniqueness                                         |
| RiskClass          | String                                                                      |                    | Defines the risk class that the Vega data represents                                                                                                    |
|                    |                                                                             | GIRR               | "GIRR"                                                                                                    |
|                    |                                                                             | CSR non-Sec        | "CSR non-Sec"                                                                                                    |
|                    |                                                                             | CSR Sec CTP        | "CSR Sec CTP"                                                                                                    |
|                    |                                                                             | CSR Sec<br>non-CTP | "CSR Sec non-CTP"                                                                                                    |
|                    |                                                                             | Equity             | "Equity"                                                                                                    |
|                    |                                                                             | Commodity          | "Commodity"                                                                                                    |
|                    |                                                                             | FX                 | "FX"                                                                                                    |
| OptionMaturity     | String Array or<br>String with set<br>format,<br>separated by<br>semicolons |                    | Vega sensitivities are mapped to the vertex of maturity (expiry) dates of the options. If dates are blank then we assume it maps to the 5 vertices defined in the FRTB specification |
| UnderlyingMaturity | String Array or<br>String with set                                          |                    | Represents the residual maturity of the underlying of the option                                                                                                    |

| Field             | Field Type                            | Risk Class         | Description                                                                                                    |
|-------------------|---------------------------------------|--------------------|----------------------------------------------------------------------------------------------------|
|                   | format,<br>separated by<br>semicolons | GIRR               | Valid for GIRR Only. Vega sensitivity is further mapped to the vertices of underlying points along the risk free curve. If dates are blank then we assume Vega sensitivities map to one or two vertices defined in the FRTB specification.                                                                                                    |
| VegaSensitivities | Double Array or                       |                    | Sensitivity values                                                                                                    |
|                   | Double,<br>separated by<br>semicolons | GIRR               | If OptionMaturity is empty the sensitivities <b>must</b> map exactly to the sensitivity dates specified in the FRTB specification (5 values) or 5 (values) x (5 values) for GIRR. For example, assuming GIRR, there are 5 expiry dates and 5 underlying maturity dates, the vector would have 25 values (5 x 5) where the first 5 values represent the vegas by underlying maturity for the first expiry date |
|                   |                                       | CSR non-Sec        | If OptionMaturity is empty, the list <b>must</b> map to the sensitivity vertices specified in the FRTB specification (e.g. 5 values)                                                                                                    |
|                   |                                       | CSR Sec CTP        | If OptionMaturity is empty, the list <b>must</b> map to the sensitivity vertices specified in the FRTB specification (e.g. 5 values)                                                                                                    |
|                   |                                       | CSR Sec<br>non-CTP | If OptionMaturity is empty, the list <b>must</b> map to the sensitivity vertices specified in the FRTB specification (e.g. 5 values)                                                                                                    |
|                   |                                       | Equity             | If OptionMaturity is empty, the list <b>must</b> map to the sensitivity vertices specified in the FRTB specification (e.g. 5 values)                                                                                                    |
|                   |                                       | Commodity          | If OptionMaturity is empty, the list <b>must</b> map to the sensitivity vertices specified in the FRTB specification (e.g. 5 values)                                                                                                    |
|                   |                                       | FX                 | If OptionMaturity is empty, the list <b>must</b> map to the sensitivity vertices specified in the FRTB specification (e.g. 5 values)                                                                                                    |
| VegaCcy           | String                                |                    | Currency of the Vega sensitivities                                                                                                    |
| RiskFactor        | String                                |                    | Underlying risk factor (may be more than one) of<br>the risk class. It is expected that the risk factor<br>name encompasses the definition of the risk<br>factor per the FRTB specification (paragraphs 59-<br>66)                                                                                                    |
|                   |                                       | GIRR               | Name of underlying curve (e.g. UsdLibor3m). If RiskFactor is not provided in the input file, then it is calculated as (Underlying + RiskFactorType).                                                                                                    |
|                   |                                       | CSR non-Sec        | Name of issuer credit spread curve plus basis (Bond or CDS). If RiskFactor is not provided in the input file, then it is calculated as (Underlying + RiskFactorType).                                                                                                    |

<sup>© 2017-2019</sup> ActiveViam ALL RIGHTS RESERVED. This material is the CONFIDENTIAL and PROPRIETARY property of ActiveViam. Any unauthorized use, reproduction or transfer of this material is strictly prohibited.

| Field          | Field Type | Risk Class         | Description                                                                                                    |
|----------------|------------|--------------------|----------------------------------------------------------------------------------------------------|
|                |            | CSR Sec CTP        | Name of issuer credit spread curve plus basis (Bond or CDS). If RiskFactor is not provided in the input file, then it is calculated as (Underlying + RiskFactorType).                     |
|                |            | CSR Sec<br>non-CTP | Name of issuer tranche, credit spread curve. If RiskFactor is not provided in the input file, then it is calculated as (Underlying + Tranche + RiskFactorType).                           |
|                |            | Equity             | Name of equity plus type (spot or repo) (e.g. "IBM_SPOT"). If RiskFactor is not provided in the input file, then it is calculated as (Underlying + RiskFactorType).                       |
|                |            | Commodity          | Unique commodity name should include commodity name, grade, and delivery time. If RiskFactor is not provided in the input file, then it is calculated as (Underlying + Grade + Location). |
|                |            | FX                 | A currency pair (the exchange rate used in the calculation of the sensitivity). If omitted, it is generated from the underlying and FXCounterCurrency.                                    |
| RiskFactorType | String     |                    | Type of underlying risk factor. Needed for some risk classes.                                                                                                    |
|                |            | GIRR               | Defines type of underlying curve. Valid values are: "Yield", "Basis", or "Inflation"                                                                                                    |
|                |            | CSR non-Sec        | Defines basis of CSR "BOND" or "CDS"                                                                                                    |
|                |            | CSR Sec CTP        | Defines basis of CSR "BOND" or "CDS"                                                                                                    |
|                |            | CSR Sec<br>non-CTP | Defines basis of CSR "BOND" or "CDS"                                                                                                    |
|                |            | Commodity          | Commodity Type. Proposed list is as follows: 'Energy-Solid' 'Energy-Liquid' 'Energy-Electric and carbon trading'                                                                          |
|                |            |                    | 'Freight' 'Gaseous Combustibles' 'Non-precious Metals'                                                                                                    |
|                |            |                    | 'Precious Metals' 'Grains & Oilseed'                                                                                                    |
|                |            |                    | 'Livestock & Diary'                                                                                                    |
|                |            |                    | 'Softs and other agriculturals' 'Other'                                                                                                    |
| RiskFactorCcy  | String     |                    | Valid for GIRR Only                                                                                                    |
|                |            | GIRR               | This is the currency of the curve and equals the bucket.                                                                                                    |
|                |            |                    |                                                                                                    |

| Field      | Field Type | Risk Class         | Description                                                                                                    |
|------------|------------|--------------------|----------------------------------------------------------------------------------------------------|
| Underlying | String     |                    | Represents the primary component of the risk factor. For example, a risk factor for commodity might include commodity name, grade, time etc. In this sense, we want to capture just the name of the commodity |
|            |            | GIRR               | Name of curve (may be the same as risk factor)                                                                                                    |
|            |            | CSR non-Sec        | Name of issuer credit spread curve                                                                                                    |
|            |            | CSR Sec CTP        | Name of issuer credit spread curve                                                                                                    |
|            |            | CSR Sec<br>non-CTP | Name of issuer credit spread curve                                                                                                    |
|            |            | Equity             | Name of Equity issuer                                                                                                    |
|            |            | Commodity          | Unique commodity name without any additional identifying data such as delivery time, freight route, etc.                                                                                                    |
|            |            | FX                 | This should be a single currency. It is the risk factor (as defined in BCBS 457).                                                                                                    |
| CSRQuality | String     |                    | Valid only for the CSR RiskClasses: "CSR non-Sec" "CSR Sec CTP" "CSR Sec non-CTP" - needed for Vega bucket                                                                                                    |
|            |            | CSR non-Sec        | Must match "Buckets" file                                                                                                    |
|            |            | CSR Sec CTP        | Must match "Buckets" file                                                                                                    |
|            |            | CSR Sec            | Must match "Buckets" file                                                                                                    |
|            |            | non-CTP            |                                                                                                    |
| CSRSector  | String     |                    | Valid only for the CSR RiskClasses:  "CSR non-Sec"  "CSR Sec CTP"  "CSR Sec non-CTP" - needed for Vega bucket                                                                                                 |
|            |            | CSR non-Sec        | Must match "Buckets" file Example values are: 'Sovereign' 'Local Govt' 'Financials' 'Basic Materials' 'CSG' (consumer goods and services) 'Tech' 'Health and Utilities' 'Covered Bonds' 'Other'               |
|            |            | CSR Sec CTP        | Must match "Buckets" file Example values are: 'Sovereign' 'Local Govt' 'Financials' 'Basic Materials' 'CSG' (consumer goods and services)                                                                     |

<sup>© 2017-2019</sup> ActiveViam ALL RIGHTS RESERVED. This material is the CONFIDENTIAL and PROPRIETARY property of ActiveViam. Any unauthorized use, reproduction or transfer of this material is strictly prohibited.

| Field           | Field Type       | Risk Class         | Description                                                                                                    |
|-----------------|------------------|--------------------|----------------------------------------------------------------------------------------------------|
|                 |                  |                    | 'Tech' 'Health and Utilities' 'Covered Bonds' 'Other'                                                                |
|                 |                  | CSR Sec<br>non-CTP | Must match "Buckets" file Example values are: 'RMBS-Prime' 'RMBS-Mid-Prime'                                          |
|                 |                  |                    | 'RMBS-Sub-Prime' 'CMBS' 'ABS-Student Loans' 'ABS-Credit Cards' 'ABS-Auto'                                            |
|                 |                  |                    | 'CLO-non-CTP' 'Other'                                                                                                |
| CSRTranche      | String (for now) | CSR Sec            | Required only for RiskClass: "CSR Sec non-CTP" - needed for correlation Tranche (needed for correlation calculation) |
|                 |                  | non-CTP            | Tranche (needed for correlation calculation)                                                                         |
| EquityEconomy   | String           |                    | Valid for Equity only - needed for Vega bucket                                                                       |
|                 |                  | Equity             | Valid values are: 'Emerging Market' 'Advanced Economy' 'Other'                                                       |
| EquityMarketCap | String           |                    | Valid for Equity only - needed for Vega bucket                                                                       |
|                 |                  | Equity             | Valid values are: 'Large' 'Small' 'Other'                                                                            |
| EquitySector    | String           |                    | Valid for Equity only - needed for Vega bucket                                                                       |
|                 |                  | Equity             | Can be anything, but must match "Buckets" file Example values are: "CSG" "Telecommunications-Industrials"            |
|                 |                  |                    | "Basic Materials" "Financials" "Other"                                                                               |
| CmtyLocation    | String           |                    | Valid for Commodity only - needed for correlation                                                                    |
|                 |                  | Commodity          | String describing delivery location (e.g. "Northeast")                                                               |
| CmtyTime        | String           |                    | Valid for Commodity only - needed for correlation                                                                    |
|                 |                  | Commodity          | String to determine time of delivery (e.g. 'Summer', 'Q2')                                                           |

<sup>© 2017-2019</sup> ActiveViam ALL RIGHTS RESERVED. This material is the CONFIDENTIAL and PROPRIETARY property of ActiveViam. Any unauthorized use, reproduction or transfer of this material is strictly prohibited.

| Field             | Field Type | Risk Class | Description                                                                                                    |
|-------------------|------------|------------|----------------------------------------------------------------------------------------------------|
| CmtyGrade         | String     |            | This field is ignored in the calculations. Note: If two risk factors differed by the grade, they will now be the same risk factor. |
|                   |            | Commodity  |                                                                                                    |
| CmtyRoute         | String     |            | Valid for Commodity only                                                                                                    |
|                   |            | Commodity  | Defines the route used for delivery (e.g. "dry-bulk")                                                                              |
| FXCounterCurrency | String     |            | Valid for FX only                                                                                                    |
|                   |            | FX         | String - contra / counter currency or currency term (e.g. right side of currency pair)                                             |

## 3.3 Curvature Input File Formats

#### 3.3.1 The File Pattern Match

The pattern match for the Curvature file is: \*\*/SB\*\_Curvature\_Sensitivities\*.csv (see "Note on glob" in the Overview section)

### 3.3.2 File Purpose

This file defines the Curvature shocked prices, including a description of the risk factor.

## 3.3.3 The Input Fields

The Curvature input fields are shown within the following table:

|                 | AsOfDate | TradeId | RiskClass | RiskFactor | Shift_Up_PV | Shift_Down_PV | CurvatureCcy | RiskWeight | PVApplied | RiskFactorType | RiskFactorCcy | Underlying | CSRQuality | CSRSector | CSRTranche | EquityEconomy | EquityMarketCap | EquitySector | CmtyLocation | CmtyTime | CmtyGrade | CmtyRoute | FXCounterCurrency | FXDivisorEligibility |                 |
|-----------------|----------|---------|-----------|------------|-------------|---------------|--------------|------------|-----------|----------------|---------------|------------|------------|-----------|------------|---------------|-----------------|--------------|--------------|----------|-----------|-----------|-------------------|----------------------|-----------------|
| Risk Class      |          |         |           |            |             |               |              |            |           |                |               |            |            |           |            |               |                 |              |              |          |           |           |                   |                      | Risk Class      |
| GIRR            | ✓        | ✓       | ✓         | Opt        | ✓           | ✓             | ✓            | ✓          | ✓         |                | ✓             | ✓          |            |           |            |               |                 |              |              |          |           |           |                   |                      | GIRR            |
| CSR non-Sec     | ✓        | ✓       | ✓         | Opt        | ✓           | ✓             | ✓            | ✓          | ✓         | ✓              |               | ✓          | ✓          | ✓         |            |               |                 |              |              |          |           |           |                   |                      | CSR non-Sec     |
| CSR Sec CTP     | ✓        | ✓       | ✓         | Opt        | ✓           | ✓             | ✓            | ✓          | ✓         | ✓              |               | ✓          | ✓          | ✓         |            |               |                 |              |              |          |           |           |                   |                      | CSR Sec CTP     |
| CSR Sec non-CTP | ✓        | ✓       | ✓         | Opt        | ✓           | ✓             | ✓            | ✓          | ✓         | ✓              |               | ✓          | ✓          | ✓         | ✓          |               |                 |              |              |          |           |           |                   |                      | CSR Sec non-CTP |
| Equity          | ✓        | ✓       | ✓         | Opt        | ✓           | ✓             | ✓            | ✓          | ✓         |                |               | ✓          |            |           |            | ✓             | ✓               | ✓            |              |          |           |           |                   |                      | Equity          |
| Commodity       | ✓        | ✓       | ✓         | Opt        | ✓           | ✓             | ✓            | ✓          | ✓         | Opt            |               | ✓          |            |           |            |               |                 |              | ✓            | ✓        | ✓         | ✓         |                   |                      | Commodity       |
| FX              | ✓        | ✓       | ✓         | Opt        | ✓           | ✓             | ✓            | ✓          | ✓         |                |               | ✓          |            |           |            |               |                 |              |              |          |           |           | ✓                 | Opt                  | FX              |
|                 |          |         |           |            |             |               |              |            |           |                |               |            |            |           |            |               |                 |              |              |          |           |           |                   |                      |                 |

The definitions/ meanings of the fields for Curvature shown above are as follows:

| Field    | Field Type           | Risk Class | Description                                    |
|----------|----------------------|------------|------------------------------------------------|
| AsOfDate | Date<br>'YYYY-MM-DD' |            | Timestamp (at close of business) for the data. |

| Field       | Field Type | Risk Class         | Description                                                                                                    |
|-------------|------------|--------------------|----------------------------------------------------------------------------------------------------|
| TradeID     | String     |                    | (e.g. "IR_IRSWAP_LIBOR3M", "EQ_12345677", etc.) – if coming from multiple systems may need to prepend source system to the id for uniqueness                                                          |
| RiskClass   | String     |                    | Defines which risk class this file represents. Valid values are expected to be 'GIRR', 'CSR non-Sec', 'CSR Sec CTP', 'CSR Sec non-CTP', 'Equity', 'Commodity', or 'FX'                                |
| RiskFactor  | String     |                    | Underlying risk factor (may be more than one) of the risk class. It is expected that the risk factor name encompasses the definition of the risk factor per the FRTB specification (paragraphs 59-66) |
|             |            | GIRR               | Name of underlying curve (e.g. UsdLibor3m). If RiskFactor is not provided in the input file, then it is calculated as (Underlying).                                                                   |
|             |            | CSR non-Sec        | Name of issuer credit spread curve plus basis (Bond or CDS). If RiskFactor is not provided in the input file, then it is calculated as (Underlying).                                                  |
|             |            | CSR Sec CTP        | Name of issuer credit spread curve plus basis (Bond or CDS). If RiskFactor is not provided in the input file, then it is calculated as (Underlying).                                                  |
|             |            | CSR Sec<br>non-CTP | Name of issuer tranche, credit spread curve. If RiskFactor is not provided in the input file, then it is calculated as (Underlying).                                                                  |
|             |            | Equity             | Name of equity plus type (spot or repo) (e.g. "IBM_SPOT"). If RiskFactor is not provided in the input file, then it is calculated as (Underlying).                                                    |
|             |            | Commodity          | Unique commodity name should include commodity name, grade, and delivery time. If RiskFactor is not provided in the input file, then it is calculated as (Underlying).                                |
|             |            | FX                 | A currency pair (the exchange rate used in the calculation of the sensitivity). If omitted, it is generated from the underlying and FXCounterCurrency. <b>Note:</b> for Delta and                     |
|             |            |                    | Curvature, BCBS 457 defines the risk factor as only a single currency. To support multiple jurisdictions, the Accelerator also needs to be                                                            |
|             |            |                    | able to distinguish Delta and Curvature risk factors by their reporting currency, hence a currency pair is used.                                                                                      |
| Shift_Up_PV | Double     |                    | Numeric - Valuation resulting from parallel shocks up                                                                                                    |

| Field          | Field Type      | Risk Class     | Description                                                                                  |
|----------------|-----------------|----------------|----------------------------------------------------------------------------------------------|
| Shift_Down_PV  | Double          |                | Numeric - Valuation resulting from parallel                                                  |
|                |                 |                | shocks down                                                                                  |
| CurvatureCcy   | String          |                | String - currency code of sensitivities                                                      |
| RiskWeight     | Double          |                | Optional field to allow clients to send the risk                                             |
|                |                 |                | weight to apply for curvature. If field is null,                                             |
|                |                 |                | default value (most severe Delta weight) should be applied.                                  |
|                |                 | GIRR           | If the field is null, the default value (most severe                                         |
|                |                 | - Cirius       | Delta weight) should be applied.                                                             |
|                |                 | All other risk | If the field is null, the other risk classes use their                                       |
|                |                 | classes        | corresponding bucket risk weights. The risk                                                  |
|                |                 |                | weight for the curvature risk charge should be                                               |
|                |                 |                | the highest prescribed delta risk weight for each                                            |
|                |                 |                | of the delta risk factors which are shocked together to determine the curvature risk charge. |
| PVApplied      | String with set |                | Boolean 'Y' or 'N' to indicate if PV has been                                                |
| 1 V/Ipplied    | values          |                | removed from sensitivities or not. Default value =                                           |
|                |                 |                | 'N'                                                                                          |
| RiskFactorType | String          |                | Type of underlying risk factor. Needed for some                                              |
|                |                 |                | risk classes.                                                                                |
|                |                 | GIRR           | Not needed for GIRR as Inflation and Basis have                                              |
|                |                 | CSR non-Sec    | no curvature. Assumption is that RFType = "Yield"  Defines basis of CSR "BOND" or "CDS"      |
|                |                 | CSR Sec CTP    | Defines basis of CSR "BOND" or "CDS"                                                         |
|                |                 | CSR Sec        | Defines basis of CSR "BOND" or "CDS"                                                         |
|                |                 | non-CTP        |                                                                                              |
|                |                 | Equity         | Not needed for Equity as Repo prices have no                                                 |
|                |                 |                | curvature. Assumption is that RFType = "Spot",                                               |
|                |                 | Camara dita    | but it can also be "SPOT" or contain "SPOT"                                                  |
|                |                 | Commodity      | Commodity Type. Proposed list is as follows:  'Energy-Solid'                                 |
|                |                 |                | 'Energy-Liquid'                                                                              |
|                |                 |                | 'Energy-Electric and carbon trading'                                                         |
|                |                 |                | 'Freight,                                                                                    |
|                |                 |                | 'Gaseous Combustibles'                                                                       |
|                |                 |                | 'Non-precious Metals'                                                                        |
|                |                 |                | 'Precious Metals'<br>'Grains & Oilseed'                                                      |
|                |                 |                | 'Livestock & Diary'                                                                          |
|                |                 |                | 'Softs and other agriculturals'                                                              |
|                |                 |                | 'Other'                                                                                      |
| RiskFactorCcy  | String          |                | Valid for GIRR and FX Only - to determine                                                    |
|                |                 |                | curvature bucket                                                                             |

| Field      | Field Type | Risk Class         | Description                                                                                                    |
|------------|------------|--------------------|----------------------------------------------------------------------------------------------------|
|            |            | GIRR               | Currency of the GIRR sensitivity underlying the implied volatility. This is needed to determine the GIRR Vega bucket                                                                                                    |
|            |            | FX                 | Base currency of FX trade (e.g. left side of currency pair)                                                                                                    |
| Underlying | String     |                    | Represents the primary component of the risk factor. It is particularly required where the risk factor value contains additional identifying data. For example, a risk factor for commodity might include commodity name, grade, time etc. In this sense, we want to capture just the name of the commodity |
|            |            | GIRR               | Name of curve (may be the same as risk factor)                                                                                                    |
|            |            | CSR non-Sec        | Name of issuer credit spread curve                                                                                                    |
|            |            | CSR Sec CTP        | Name of issuer credit spread curve                                                                                                    |
|            |            | CSR Sec<br>non-CTP | Name of issuer credit spread curve                                                                                                    |
|            |            | Equity             | Name of Equity issuer                                                                                                    |
|            |            | Commodity          | Unique Commodity name without any additional identifying data such as delivery time, freight route, etc.                                                                                                    |
|            |            | FX                 | This should be a single currency. It is the risk factor (as defined in BCBS 457).                                                                                                    |
| CSRQuality | String     |                    | Valid only for the CSR RiskClasses: "CSR non-Sec" "CSR Sec CTP" "CSR Sec non-CTP" - needed for Curvature bucket                                                                                                    |
|            |            | CSR non-Sec        | Must match "Buckets" file                                                                                                    |
|            |            | CSR Sec CTP        | Must match "Buckets" file                                                                                                    |
|            |            | CSR Sec<br>non-CTP | Must match "Buckets" file                                                                                                    |
| CSRSector  | String     |                    | Valid only for the CSR RiskClasses: "CSR non-Sec" "CSR Sec CTP" "CSR Sec non-CTP" - needed for Curvature bucket                                                                                                    |
|            |            | CSR non-Sec        | Must match "Buckets" file Example values are: 'Sovereign' 'Local Govt' 'Financials' 'Basic Materials' 'CSG' (consumer goods and services) 'Tech', 'Health and Utilities' 'Covered Bonds'                                                                                                    |
|            |            |                    | 'Other'                                                                                                    |

<sup>© 2017-2019</sup> ActiveViam ALL RIGHTS RESERVED. This material is the CONFIDENTIAL and PROPRIETARY property of ActiveViam. Any unauthorized use, reproduction or transfer of this material is strictly prohibited.

| Field           | Field Type       | Risk Class         | Description                                                                                                    |
|-----------------|------------------|--------------------|----------------------------------------------------------------------------------------------------|
|                 |                  | CSR Sec CTP        | Must match "Buckets" file Example values are: 'Sovereign', 'Local Govt', 'Financials', 'Basic Materials', 'CSG' (consumer goods and services), 'Tech', 'Health and Utilities', 'Covered Bonds', or 'Other' |
|                 |                  | CSR Sec<br>non-CTP | Must match "Buckets" file Example values are: 'RMBS-Prime' 'RMBS-Mid-Prime' 'RMBS-Sub-Prime' 'CMBS' 'ABS-Student Loans' 'ABS-Credit Cards' 'ABS-Auto' 'CLO-non-CTP' 'Other'                                |
| CSRTranche      | String (for now) | CSR Sec            | Required for RiskClass:  "CSR Sec non-CTP" - needed for correlation  Tranche (needed for correlation calculation)                                                                                          |
| EquityEconomy   | String           | non-CTP            | Valid for Equity only - needed for Curvature bucket                                                                                                    |
|                 |                  | Equity             | Valid values are: 'Emerging Market' 'Advanced Economy' 'Other'                                                                                                    |
| EquityMarketCap | String           | Equity             | Valid for Equity only - needed for Curvature bucket  Valid values are: 'Large' 'Small' 'Other'                                                                                                    |
| EquitySector    | String           |                    | Valid for Equity only - needed for Curvature bucket                                                                                                    |
|                 |                  | Equity             | Value can be anything, but must match "Buckets" file Example values are: "CSG" "Telecommunications-Industrials" "Basic Materials"                                                                          |

<sup>© 2017-2019</sup> ActiveViam ALL RIGHTS RESERVED. This material is the CONFIDENTIAL and PROPRIETARY property of ActiveViam. Any unauthorized use, reproduction or transfer of this material is strictly prohibited.

| Field                | Field Type | Risk Class | Description                                                                                                    |  |  |  |  |  |  |  |  |  |
|----------------------|------------|------------|----------------------------------------------------------------------------------------------------|--|--|--|--|--|--|--|--|--|
|                      |            |            | "Financials" "Other"                                                                                                    |  |  |  |  |  |  |  |  |  |
| CmtyLocation         | String     |            | Valid for Commodity Only - needed for correlation                                                                                          |  |  |  |  |  |  |  |  |  |
|                      |            | Commodity  | String describing delivery location (e.g. "Northeast")                                                                                     |  |  |  |  |  |  |  |  |  |
| CmtyTime             | String     |            | Valid for Commodity only - needed for correlation                                                                                          |  |  |  |  |  |  |  |  |  |
|                      |            | Commodity  | String to determine time of delivery (e.g. 'Summer', 'Q2')                                                                                 |  |  |  |  |  |  |  |  |  |
| CmtyGrade            | String     | Commodity  | This field is ignored in the calculations. Note: If two risk factors differed by the grade, they will now be the same risk factor          |  |  |  |  |  |  |  |  |  |
| CmtyRoute            | String     |            | Valid for Commodity only                                                                                                    |  |  |  |  |  |  |  |  |  |
|                      |            | Commodity  | Defines the route used for delivery (e.g. "dry-bulk")                                                                                      |  |  |  |  |  |  |  |  |  |
| FXCounterCurrency    | String     |            | Valid for FX only                                                                                                    |  |  |  |  |  |  |  |  |  |
|                      |            | FX         | This should be set to the "reporting currency" or the "base currency" if the base currency approach is being used.                         |  |  |  |  |  |  |  |  |  |
| FXDivisorEligibility | String     |            | Valid for FX only                                                                                                    |  |  |  |  |  |  |  |  |  |
|                      |            | FX         | Y/N flag indicating whether the divisor specified in [MAR21.98] can be applied.                                                            |  |  |  |  |  |  |  |  |  |
|                      |            |            | Y: The trade <b>does not</b> reference the<br>"reporting currency" (or "base currency"<br>if the base currency approach is being<br>used). |  |  |  |  |  |  |  |  |  |
|                      |            |            | N: The trade references the "reporting currency" (or "base currency" if the base currency approach is being used).                         |  |  |  |  |  |  |  |  |  |

#### 4.1 CSR non-Sec Buckets

#### 4.1.1 The File Pattern Match

The pattern match for the CSR non-Sec Buckets file is: \*\*/CSR\_Bucket\_NONSEC\*.csv (see "Note on glob" in the Overview section)

### 4.1.2 File Purpose

This file provides a mapping from Credit Quality and Sector to CSR non-Sec bucket.

### 4.1.3 The Input Fields

The CSR non-Sec Bucket fields are shown within the following table:

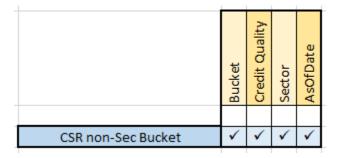

The definitions/ meanings of the fields for CSR non-Sec buckets shown above are as follows:

| Field         | Field Type        | Description                                    |  |  |  |  |  |  |  |
|---------------|-------------------|------------------------------------------------|--|--|--|--|--|--|--|
| Bucket        | String            | Bucket number (1 16)                           |  |  |  |  |  |  |  |
| CreditQuality | String            | Must match "CSRQuality" in sensitivities file  |  |  |  |  |  |  |  |
| Sector        | String            | Must match "CSRSector" in sensitivities file   |  |  |  |  |  |  |  |
| AsOfDate      | Date 'YYYY-MM-DD' | Timestamp (at close of business) for the data. |  |  |  |  |  |  |  |

#### 4.2 CSR Sec CTP Buckets

#### 4.2.1 The File Pattern Match

The pattern match for the CSR Sec CTP Buckets file is: \*\*/CSR\_Bucket\_SECCTP\*.csv (see "Note on glob" in the Overview section)

### 4.2.2 File Purpose

This file provides a mapping from Credit Quality and Sector to CSR Sec CTP bucket.

### 4.2.3 The Input Fields

The CSR Sec CTP Bucket fields are shown within the following table:

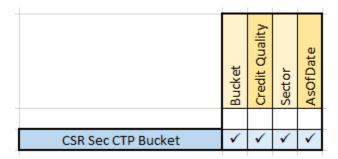

The definitions/meanings of the fields for CSR Sec CTP buckets shown above are as follows:

| Field         | Field Type        | Description                                    |
|---------------|-------------------|------------------------------------------------|
| Bucket        | String            | Bucket number (1 16)                           |
| CreditQuality | String            | Must match "CSRQuality" in sensitivities file  |
| Sector        | String            | Must match "CSRSector" in sensitivities file   |
| AsOfDate      | Date 'YYYY-MM-DD' | Timestamp (at close of business) for the data. |

#### 4.3 CSR Sec non-CTP Buckets

#### 4.3.1 The File Pattern Match

The pattern match for the CSR Sec non-CTP Buckets file is: \*\*/CSR\_Bucket\_SECNONCTP\*.csv (see "Note on glob" in the Overview section).

#### 4.3.2 File Purpose

This file provides a mapping from Credit Quality and Sector to CSR Sec non-CTP bucket.

#### 4.3.3 The Input Fields

The CSR Sec non-CTP Bucket fields are shown within the following table:

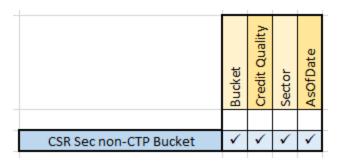

The definitions/ meanings of the fields for CSR Sec non-CTP buckets shown above are as follows:

| Field         | Field Type        | Description                                    |  |  |  |  |  |  |  |
|---------------|-------------------|------------------------------------------------|--|--|--|--|--|--|--|
| Bucket        | String            | Bucket number (1 25)                           |  |  |  |  |  |  |  |
| CreditQuality | String            | Must match "CSRQuality" in sensitivities file  |  |  |  |  |  |  |  |
| Sector        | String            | Must match "CSRSector" in sensitivities file   |  |  |  |  |  |  |  |
| AsOfDate      | Date 'YYYY-MM-DD' | Timestamp (at close of business) for the data. |  |  |  |  |  |  |  |

## 4.4 CSR non-Sec Bucket Descriptions File

#### 4.4.1 The File Pattern Match

The pattern match for the CSR non-Sec Bucket Descriptions file is:

\*\*/CSR\_Bucket\_Description\_NONSEC\*.csv (see "Note on glob" in the Overview section)

### 4.4.2 File Purpose

This file provides a description of CSR non-Sec buckets, including canonical values for Credit Rating and Sector.

## 4.4.3 The Input Fields

The CSR non-Sec Bucket Descriptions fields are shown within the following table:

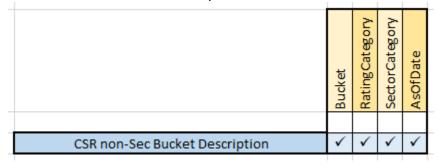

The definitions/ meanings of the fields for the CSR non-Sec bucket descriptions shown above are as follows:

| Field          | Field Type        | Description                                    |
|----------------|-------------------|------------------------------------------------|
| Bucket         | String            | Bucket number (1 16)                           |
| RatingCategory | String            | Logical group of ratings                       |
| SectorCategory | String            | Logical group of sectors                       |
| AsOfDate       | Date 'YYYY-MM-DD' | Timestamp (at close of business) for the data. |

## 4.5 CSR Sec CTP Bucket Descriptions File

#### 4.5.1 The File Pattern Match

The pattern match for the CSR Sec CTP Bucket Descriptions file is:

\*\*/CSR\_Bucket\_Description\_SECCTP\*.csv
(see "Note on glob" in the Overview section)

### 4.5.2 File Purpose

This file provides a description of CSR Sec CTP buckets, including canonical values for Credit Rating and Sector.

### 4.5.3 The Input Fields

The CSR Sec CTP Bucket Descriptions fields are shown within the following table:

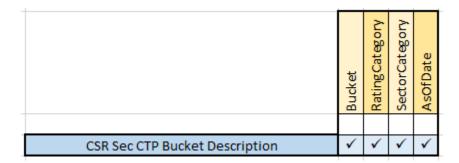

The definitions/ meanings of the fields for the CSR Sec CTP bucket descriptions shown above are as follows:

| Field          | Field Type        | Description                                    |
|----------------|-------------------|------------------------------------------------|
| Bucket         | String            | Bucket number (1 16)                           |
| RatingCategory | String            | Logical group of ratings                       |
| SectorCategory | String            | Logical group of sectors                       |
| AsOfDate       | Date 'YYYY-MM-DD' | Timestamp (at close of business) for the data. |

## 4.6 CSR Sec non-CTP Bucket Descriptions File

#### 4.6.1 The File Pattern Match

The pattern match for the CSR Sec non-CTP Bucket Descriptions file is: \*\*/CSR Bucket Description SECNONCTP\*.csv

(see "Note on glob" in the Overview section)

#### 4.6.2 File Purpose

This file provides a description of CSR Sec non-CTP buckets, including canonical values for Credit Rating and Sector.

### 4.6.3 The Input Fields

The CSR Sec non-CTP Bucket Descriptions fields are shown within the following table:

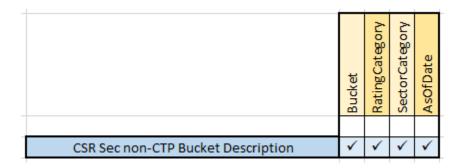

The definitions/ meanings of the fields for the CSR Sec non-CTP bucket descriptions shown above are as follows:

| Field          | Field Type        | Description                                    |
|----------------|-------------------|------------------------------------------------|
| Bucket         | String            | Bucket number (1 25)                           |
| RatingCategory | String            | Logical group of ratings                       |
| SectorCategory | String            | Logical group of sectors                       |
| AsOfDate       | Date 'YYYY-MM-DD' | Timestamp (at close of business) for the data. |

# 4.7 Equity Buckets

#### 4.7.1 The File Pattern Match

The pattern match for the Equity file is: \*\*/Equity\_Buckets\*.csv (see "Note on glob" in the Overview section)

### 4.7.2 File Purpose

This file provides a mapping from Market Cap, Issuer Economy, and Issuer Sector to Equity Bucket.

## 4.7.3 The Input Fields

The Equity Bucket fields are shown within the following table:

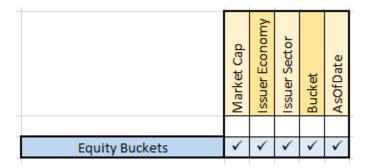

The definitions/ meanings of the fields for Equity buckets shown above are as follows:

| Field         | Field Type        | Description                                              |
|---------------|-------------------|----------------------------------------------------------|
| MarketCap     | String            | Value must be "Large", "Small" or "Other" and must match |
|               |                   | "Sensitivities" file                                     |
| IssuerEconomy | String            | Value must be "Emerging economy", "Advanced economy",    |
|               |                   | or "Other" and must match "Sensitivities" file           |
| IssuerSector  | String            | Must match "EquitySector" of Sensitivities file          |
| Bucket        | String            | Bucket number (1 11)                                     |
| AsOfDate      | Date 'YYYY-MM-DD' | Timestamp (at close of business) for the data.           |

## 4.8 Commodity Buckets

#### 4.8.1 The File Pattern Match

The pattern match for the Commodity file is: \*\*/Commodity\_Buckets\*.csv (see "Note on glob" in the Overview section)

### 4.8.2 File Purpose

This file provides a mapping from Commodity to Commodity Bucket.

## 4.8.3 The Input Fields

The Commodity Bucket fields are shown within the following table:

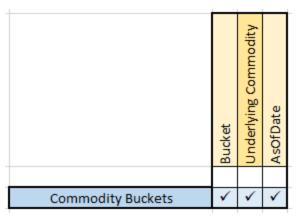

The definitions/ meanings of the fields for Commodity buckets shown above are as follows:

| Field               | Field Type        | Description                                    |
|---------------------|-------------------|------------------------------------------------|
| Bucket              | String            | Bucket number (1 11)                           |
| UnderlyingCommodity | String            | Underlying Column from Sensitivities file      |
| AsOfDate            | Date 'YYYY-MM-DD' | Timestamp (at close of business) for the data. |

# 5. DRC Trade Level Input File Formats

## 5.1 DRC Trade Level Input File (non-Sec and Sec non-CTP)

#### 5.1.1 The File Pattern Match

The pattern match for the DRC Trade Level file is: \*\*/DRC\_Trade\_\*.csv (see "Note on glob" in the Overview section)

### 5.1.2 File Purpose

This file defines fields for Jump to Default Risk for non-Sec and Sec non-CTP, including instrument description.

### 5.1.3 The Input Fields

The DRC Trade Level fields are shown within the following table:

|                                    | <br>_    | _       | _         | _         | _               | _              | _         | _         | _        | _      | _        | _           | -        |             | _       | _      |            | _          | _          | _             | $\overline{}$  |                             |
|------------------------------------|----------|---------|-----------|-----------|-----------------|----------------|-----------|-----------|----------|--------|----------|-------------|----------|-------------|---------|--------|------------|------------|------------|---------------|----------------|-----------------------------|
|                                    | AsOfDate | Tradeld | RiskClass | ObligorId | ObligorCategory | InstrumentType | Seniority | Direction | Maturity | Rating | Notional | MarketValue | GrossJTD | GrossJTDCcy | Tranche | Region | AssetClass | Attachment | Detachment | RecoveryRates | RecoveryValues |                             |
| Component                          |          |         |           |           |                 |                |           |           |          |        |          |             |          |             |         |        |            |            |            |               |                | Component                   |
| DRC non-Sec - Trade level file     | ✓        | ✓       | ✓         | ✓         | >               | ✓              | ✓         | ✓         | ✓        | ✓      | Opt      | Opt         | Opt      | Opt         |         |        |            |            |            |               |                | DRC non-Sec - Trade level   |
| DRC Sec non-CTP - Trade level file | ✓        | ✓       | ^         | ✓         |                 |                | ✓         | ✓         | ✓        | ✓      | Opt      | Opt         | Opt      | Opt         | ✓       | ✓      | ✓          | ✓          | ✓          | ✓             | ✓              | DRC Sec non-CTP - Trade lev |
|                                    |          |         |           |           |                 |                |           |           |          |        |          |             |          |             |         |        |            |            |            |               |                |                             |

The definitions/meanings of the fields for the DRC Trade Level Input File shown above are as follows:

| Field           | Field Type           | Description                                                                                                    |
|-----------------|----------------------|----------------------------------------------------------------------------------------------------|
| AsOfDate        | Date<br>'YYYY-MM-DD' | Timestamp (at close of business) for the data.                                                                    |
| Tradeld         | String               | String, alphanumeric (e.g. "IR_IRSWAP_LIBOR3M",                                                                   |
|                 |                      | "EQ_12345677", etc.) – if coming from multiple systems may need to prepend source system to the id for uniqueness |
| RiskClass       | String               | "DRC non-Sec" or "DRC Sec non-CTP"                                                                                |
| ObligorId       | String               | Id of the Obligor                                                                                                 |
| ObligorCategory | String               | Obligor Category/Bucket (BCBS 457, [MAR22.22]). Any                                                               |
|                 |                      | values allowed (but should be at most 3 distinct values)                                                          |
| InstrumentType  | String               | Instrument type for LGD (BCBS 457, [MAR22.12]). "equity",                                                         |
|                 |                      | "junior debt", "senior debt", or "covered bond")                                                                  |
| Seniority       | String               | Seniority of the exposure (matches values in seniority                                                            |
|                 |                      | description file)                                                                                                 |
| Direction       | String               | 'long' or 'short'                                                                                                 |

| Field          | Field Type | Description                                                                                                    |
|----------------|------------|----------------------------------------------------------------------------------------------------|
|                |            |                                                                                                    |
| Maturity       | String     | Maturity of the trade (e.g. "1D", "2W", "12M", "1Y", or date "YYYY-MM-DD")                                                                                      |
| Rating         | String     | <ul> <li>Credit Quality Category:</li> <li>For non-Sec, see BCBS 457, [MAR22.24]</li> <li>For Sec non-CTP, see BCBS 374, paras 66-68</li> </ul>                 |
| Notional       | Double     | (optional) This is used to compute GrossJTD for non-Sec when not provided. This is an optional override for the 'Notional' in the Trade Attributes file.        |
| MarketValue    | Double     | (optional) This is used to compute GrossJTD for Sec non-CTP when not provided. This is an optional override for the 'MarketValue' in the Trade Attributes file. |
| GrossJTD       | String     | (optional) Gross JTD value; providing this value skips the calculation (using market value and notional).                                                       |
| GrossJTDCcy    | String     | (optional) Currency code of Gross JTD, Notional, or<br>MarketValue. Required if GrossJTD, Notional or MarketValue<br>provided.                                  |
| Tranche        | String     | ID of the Tranche                                                                                                    |
| Region         | String     | Region for Bucket (BCBS 457, [MAR22.31](2)(b)). Values must match DRC Buckets file.                                                                             |
| AssetClass     | String     | Asset class for Bucket (BCBS 457, [MAR22.31](2)(b)). Values must match DRC Buckets file.                                                                        |
| Attachment     | Double     | Attachment point (Decimal values are expected).                                                                                                    |
| Detachment     | Double     | Detachment point (Decimal values are expected).                                                                                                    |
| RecoveryRates  | Double     | Recovery rate for the Obligor in the given scenario.                                                                                                    |
| RecoveryValues | Double     | Recovery values corresponding to the recovery rate.                                                                                                    |

#### 5.2 Instrument to LGD File

#### 5.2.1 The File Pattern Match

The pattern match for the Instrument to LGD file is: \*\*/Instrument\_LGD\*.csv (see "Note on glob" in the Overview section)

### 5.2.2 File Purpose

This file provides a mapping from instrument type to LGD.

## **5.2.3** The Input Fields

The Instrument to LGD fields are shown within the following table:

|                        | Instrument | ПGD      | StartDate | ParameterSet |
|------------------------|------------|----------|-----------|--------------|
| Instrument to LGD file | <b>\</b>   | <b>✓</b> | ✓         | ✓            |

The definitions/meanings of the fields for the Instrument to LGD File shown above are as follows:

| Field        | Field Type              | Description                                                    |
|--------------|-------------------------|----------------------------------------------------------------|
| Instrument   | Alphanumeric String     | Must match the Trade Level file                                |
| LGD          | Double, between 0 and 1 | The represents the percentage of LGD                           |
| StartDate    | Date 'YYYY-MM-DD'       | Indicates the start date for this property. Subsequent entries |
|              |                         | with later dates will apply an end to this date range.         |
| ParameterSet | String                  | Specifies the parameter set to which the DRC non-Sec           |
|              |                         | Default Risk Weight belongs.                                   |

# 5.3 DRC non-Sec Default Risk Weights File

#### 5.3.1 The File Pattern Match

The pattern match for the DRC non-Sec Default Risk Weights file is: \*\*/Default\_Risk\_Weights\*.csv (see "Note on glob" in the Overview section)

### 5.3.2 File Purpose

This file provides Risk Weights for DRC non-Sec.

### 5.3.3 The Input Fields

The DRC non-Sec Default Risk Weights fields are shown within the following table:

|                                       | Rating | DefaultRiskWeight | StartDate | ParameterSet |
|---------------------------------------|--------|-------------------|-----------|--------------|
|                                       |        |                   |           |              |
| DRC non-Sec Default Risk Weights file | ✓      | ✓                 | <b>✓</b>  | ✓            |

The definitions/meanings of the fields for the Default Risk Weights File shown above are as follows:

| Field             | Field Type          | Description                                                    |
|-------------------|---------------------|----------------------------------------------------------------|
| Rating            | Alphanumeric String | Credit Quality Category (See BCBS 457, [MAR22.24]).            |
| DefaultRiskWeight | Double              | Represents the risk weight to be used for the specific rating. |
| StartDate         | Date 'YYYY-MM-DD'   | Indicates the start date for this property. Subsequent entries |
|                   |                     | with later dates will apply an end to this date range.         |
| ParameterSet      | String              | Specifies the parameter set to which the DRC non-Sec           |
|                   |                     | Default Risk Weight belongs.                                   |

#### 5.4 DRC Buckets

#### 5.4.1 The File Pattern Match

The pattern match for the DRC Buckets file is: \*\*/DRC\_Bucket\_SECNONCTP\*.csv (see "Note on glob" in the Overview section)

### 5.4.2 File Purpose

This file provides a mapping from Region and Asset Class to DRC Sec non-CTP Bucket.

### **5.4.3** The Input Fields

The DRC Buckets fields are shown within the following table:

|                        | Bucket | Region | AssetClass | AsOfDate |
|------------------------|--------|--------|------------|----------|
|                        |        |        |            |          |
| DRC Sec non-CTP Bucket | ✓      | ✓      | ✓          | ✓        |

The definitions/meanings of the fields for the DRC Buckets File shown above are as follows:

| Field      | Field Type          | Description                                                 |
|------------|---------------------|-------------------------------------------------------------|
| Bucket     | Alphanumeric String | The DRC Bucket                                              |
| Region     | Alphanumeric String | Region for Bucket (BCBS 457, [MAR22.31](2)(b)). Values      |
|            |                     | must match DRC trades file.                                 |
| AssetClass | Alphanumeric String | Asset class for Bucket (BCBS 457, [MAR22.31](2)(b)). Values |
|            |                     | must match DRC trades file.                                 |
| AsOfDate   | Date 'YYYY-MM-DD'   | Timestamp (at close of business) for the data.              |

# **5.5 DRC Seniority Description File**

#### 5.5.1 The File Pattern Match

The pattern match for the DRC Seniority Description file is: \*\*/Seniority\_Description\*.csv (see "Note on glob" in the Overview section)

### 5.5.2 File Purpose

This file provides a ranking of the seniorities used in the DRC.

### 5.5.3 The Input Fields

The DRC Seniority Description fields are shown within the following table:

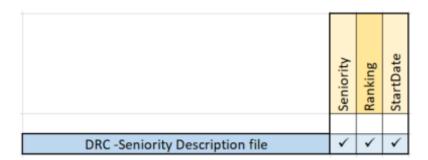

The definitions of the fields for the DRC Seniority Description File shown above are as follows:

| Field     | Field Type        | Description                                                                                                    |
|-----------|-------------------|----------------------------------------------------------------------------------------------------|
| Seniority | String            | Seniority of the exposure (matches values in DRC trade level file)                                                                                                    |
| Ranking   | String            | Integer value, represents the ranking to be used in determining whether it's possible to net long vs short JTD.  Lower values for more senior exposure; higher values for more junior exposure; highest value for equity. |
| StartDate | Date "YYYY-MM-DD" | Indicates the start date for this property. Subsequent entries with later dates will apply an end to this date range.                                                                                                    |

## 5.6 DRC non-Sec Obligor Weight Override

#### 5.6.1 The File Pattern Match

The pattern match for the DRC non-Sec Obligor Weight Override file is:

\*\*/Obligor\_Risk\_Weights.csv

(see "Note on glob" in the Overview section)

### 5.6.2 File Purpose

This file provides overrides to risk weights by obligor (according to [MAR22.7]).

### 5.6.3 The Input Fields

The DRC non-Sec Obligor Weight Override fields are shown within the following table:

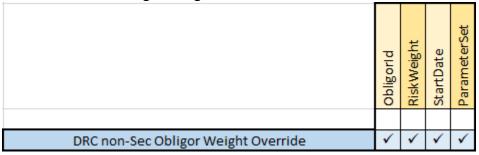

The definitions of the fields for the DRC non-Sec Obligor Weight Override shown above are as follows:

| Field        | Field Type        | Description                                                    |
|--------------|-------------------|----------------------------------------------------------------|
| ObligorId    | String            | Id of the Obligor.                                             |
| RiskWeight   | Double            | Weight override for the Obligor.                               |
| StartDate    | Date 'YYYY-MM-DD" | Indicates the start date for this property. Subsequent entries |
|              |                   | with later dates will apply an end to this date range.         |
| ParameterSet | String            | Specifies the parameter set to which the Obligor Weight        |
|              |                   | Override belongs.                                              |

# 5.7 DRC Sec non-CTP ERBA Risk Weight

#### 5.7.1 The File Pattern Match

The pattern match for the DRC Sec non-CTP ERBA Risk Weight file is: \*\*/ERBA\_Risk\_Weight\*.csv

(see "Note on glob" in the Overview section)

### 5.7.2 File Purpose

This file provides the SEC-ERBA risk weights.

### 5.7.3 The Input Fields

The DRC Sec non-CTP ERBA Risk Weight fields are shown within the following table:

|                             | Rating | Seniority | DefaultRiskWeight | RatingType | StartDate | ParameterSet |
|-----------------------------|--------|-----------|-------------------|------------|-----------|--------------|
| DRC Sec non-CTP ERBA Rating | ✓      | ✓         | ✓                 | ✓          | <b>\</b>  | ✓            |

The definitions/meanings of the fields for the DRC Sec non-CTP ERBA Risk Weight File shown above are as follows:

| Field             | Field Type        | Description                                                    |
|-------------------|-------------------|----------------------------------------------------------------|
| Rating            | String            | Credit Quality Category:                                       |
|                   |                   | • For Sec non-CTP, see BCBS 374, paras 66-68                   |
| Seniority         | String            | Seniority of the exposure (matches values in seniority         |
|                   |                   | description file).                                             |
| DefaultRiskWeight | Double            | Represents the risk weight to be used for the specified        |
|                   |                   | rating.                                                        |
| RatingType        | String            | 'Long' or 'Short'                                              |
| StartDate         | Date 'YYYY-MM-DD' | Indicates the start date for this property. Subsequent entries |
|                   |                   | with later dates will apply an end to this date range.         |
| ParameterSet      | String            | Specifies the parameter set to which the DRC Sec non-CTP       |
|                   |                   | ERBA Risk Weight Override belongs.                             |

# **6. Portfolio Input File Formats**

## **6.1 Legal Entity and Book Input File Formats**

### **6.1.1** The Legal Entity File Pattern Match

The pattern match for the Legal Entity file is: \*\*/LegalEntityParentChild\*.csv (see "Note on glob" in the Overview section)

### 6.1.2 File Purpose

This file provides a description of the Group's Legal Entity structure, using a parent/child relationship.

### **6.1.3** The Input Fields

The Legal Entity Parent Child input fields are shown within the following table:

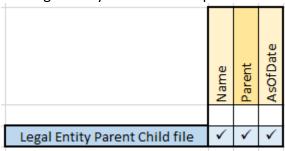

The definitions of the above fields are as follows:

| Field    | Field Type        | Description                                                     |
|----------|-------------------|-----------------------------------------------------------------|
| Name     | String            | Name of the Legal Entity                                        |
| Parent   | String            | Name of the parent Legal Entity (or null if there is no parent) |
| AsOfDate | Date 'YYYY-MM-DD' | Timestamp (at close of business) for the data.                  |

#### 6.1.4 The Book File Pattern Match

The pattern match for the Book file is: \*\*/BookParentChild\*.csv (see "Note on glob" in the Overview section)

### 6.1.5 File Purpose

This file provides a description of the organisation's book structure, using a parent/child relationship, including identification and description of desks.

## 6.1.6 The Input Fields

The Book Parent Child input fields are shown within the following table:

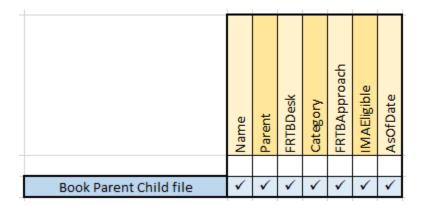

The definitions of the above fields are as follows:

| Field        | Field Type        | Description                                                                   |
|--------------|-------------------|-------------------------------------------------------------------------------|
| Name         | String            | Name of the node in the Book/Desk hierarchy.                                  |
| Parent       | String            | Name of the parent node (or null if there is no parent).                      |
| FRTBDesk     | 'Y' or 'N'        | This is set to 'Y' if this node is a desk for the purposes of FRTB.           |
|              |                   | If so, then 'FRTBApproach' and 'IMAEligible' are populated –                  |
|              |                   | otherwise they are empty.                                                     |
| Category     | String            | Optional category for the node (and all Descendant nodes).                    |
| FRTBApproach | 'SA' or 'IMA'     | For FRTB desks, this field indicates which model (i.e.                        |
|              |                   | approach) should be used for calculating the Risk Charge                      |
|              |                   | (either 'SA' or 'IMA'). If not an FRTB desk, this field is empty.             |
| PLA Zone     | 'R', 'A', or 'G'  | For FRTB desks, this field indicates whether which zone the desk falls into   |
|              |                   | according to the PLA test metrics [MAR32.42]. If not an FRTB desk, this field |
|              |                   | is empty.                                                                     |
| AsOfDate     | Date 'YYYY-MM-DD' | Timestamp (at close of business) for the data.                                |

## 7. FX Rates File Formats

### 7.1 The File Pattern Match

The pattern match for the FX file is: \*\*/FXData\*.csv (see "Note on glob" in the Overview section)

### 7.1.1 File Purpose

This file provides FX spot rates used for currency conversion.

# 7.2 The Input Fields

The FX Rates input fields are shown within the following table:

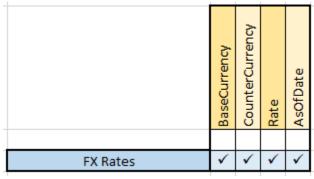

The definitions of the above fields are as follows:

| Field           | Field Type       | Description                                    |
|-----------------|------------------|------------------------------------------------|
| BaseCurrency    | String           | The left side of the currency pair.            |
| CounterCurrency | String           | The right side of the currency pair            |
| Rate            | Double           | Forex rate between the two currencies.         |
| AsOfDate        | Date"YYYY-MM-DD" | Timestamp (at close of business) for the data. |

## **8.1 GIRR Major Currency Input File Formats**

#### 8.1.1 The File Pattern Match

The pattern match for the GIRR Major Currency file is: \*\*/GIRR\_Major\_Currency\*.csv (see "Note on glob" in the Overview section)

### 8.1.2 File Purpose

This file provides a list of major currencies, for GIRR risk weight adjustment

### 8.1.3 The Input Fields

The GIRR Major Currency input fields are shown within the following table:

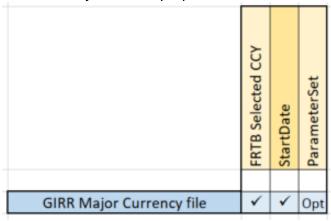

The definitions of the above fields are as follows:

| Field             | Field Type        | Description                                                    |
|-------------------|-------------------|----------------------------------------------------------------|
| FRTB Selected CCY | String            | Currency to be considered Major for adjustment purposes.       |
| StartDate         | Date 'YYYY-MM-DD' | Indicates the start date for this currency. Subsequent entries |
|                   |                   | with later dates will apply an end to this date range.         |
| ParameterSet      | String            | Specifies the parameter set to which the GIRR Major Currency   |
|                   |                   | belongs.                                                       |
|                   |                   | Note: If no ParameterSet is defined within the file, it will   |
|                   |                   | default to BCBS.                                               |

#### **End of Document**